# **Aandachtspunten bij het gebruik van King 5.69a**

## **INSTALLATIE / SYSTEEMEISEN**

De installatie- en updatebeschrijvingen staan op onze website [https://support.kingsoftware.nl/.](https://support.kingsoftware.nl/) Kijk onder 'King 5 > Handleidingen > Installatie & Update'.

• De systeemeisen kun je vinden onder 'King 5 > Software > Download King5 > Systeemeisen King5'.

### **CONVERSIE NAAR KING 5.69a**

- In verband met de performance adviseren we je om de conversie (update) van de Kingadministraties naar release 5.69a uit te voeren op één systeem (dus niet op meer systemen tegelijk) en in de tussentijd op andere systemen niet met King5 te werken.
- King-administraties van oudere releases kunnen in een aantal gevallen niet direct geconverteerd worden naar King 5.69a. Kijk voor meer informatie in de juiste update-handleiding.
- Als je gewijzigde of zelfgemaakte rapport-layouts hebt gemaakt in King5, controleer dan voordat je met King 5.69a gaat werken, of je deze nog moet aanpassen. Bekijk deze wijzigingen onder de tab bij King 5.69 'Aandachtspunten King 5.69a'.
- Als er gewerkt wordt met een niet-Europese karakterset, schakel dan vóór de conversie terug naar een Europese karakterset (via Configuratiescherm, Land/Regio, Beheer: Systeemlandinstelling wijzigen). Na afloop kan de vorige karakterset weer geactiveerd worden.
- Gebruikers van King WMSMobile dienen hun database-verbinding tussen King5 en King WMS Link te controleren en te testen via het volgende menupunt: 'King WMS Link > Instellingen > King database server'.
- Ook KingWebservices dient geüpdatet te worden als hiermee gewerkt wordt. Zie hiervoor de download en info op onze website onder 'King5 > King5 Webservices'.
- Als je de nieuwe Outlook al hebt geactiveerd, kun je terugkeren naar de vorige Microsoft Outlook versie met de 'switch'-knop rechtsboven'. Ontbreekt de switch-knop, dan dient de classic Outlook voor desktops geinstalleerd te worden via het Office365 portal.

## **BELANGRIJKE WIJZIGINGEN IN DE FUNCTIONALITEIT**

- Kijk voor een overzicht van de belangrijkste wijzigingen t.o.v. King 5.68 op onze website bij 'King5 > Download King5 > tab 'Release notes 5.69a' en > tab 'Opgeloste bugs en gerealiseerde wensen in King 5.69a'.
- Wijzigingen in vorige releases kun je nog terugvinden onder 'Alle king5-releases'.

#### **ALGEMENE AANDACHTSPUNTEN**

De meeste moderne computers werken met 'write caching' om de verwerking sneller te laten verlopen. Dat houdt in dat bij het afsluiten van King5 de computer nog enige tijd bezig is met het bijwerken van de King-administratie. Sluit hierom de computer altijd af via Start > Afsluiten.

v5.69.01

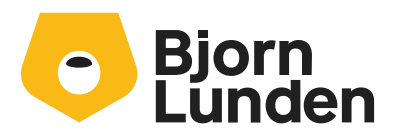

Watermanweg 34 3067 GG Rotterdam De Trompet 2880 1967 DD Heemskerk 088-0335300 info.nl@bjornlunden.com